## Der kenroads**Designer**

**Produktinformation**

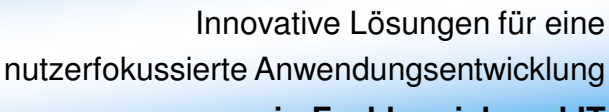

**in Fachbereich und IT**

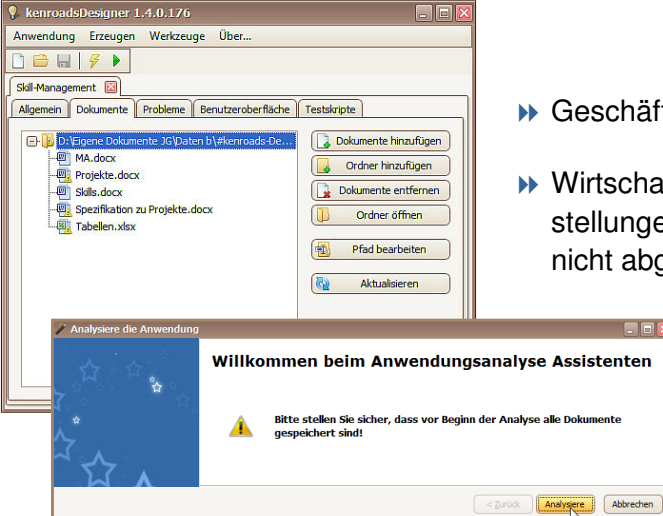

## Sie wollen …

- Geschäftsprozesse schnell und unbürokratisch automatisieren?
- Wirtschaftliche Anwendungslösungen auch für die Aufgabenstellungen bereitstellen, die von Ihren zentralen Großsystemen nicht abgedeckt werden?
	- Kreative Ideen realitätsnah an einem voll funktionsfähigen Anwendungsmodell erproben und konkretisieren - und zwar noch **vor** aufwendigen Genehmigungsprozessen und einer teuren Bindung von Ressourcen?

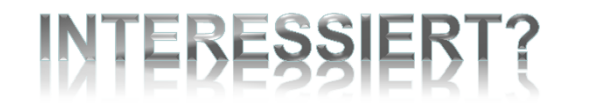

Dann stellen wir Ihnen unseren kenroads**Designer** gerne etwas näher vor.

► **Der** kenroads**Designer hilft Ihnen, intuitiv Anwendungen zu entwickeln – einfach, schnell und kostengünstig.**

Und eines der Dinge, die den kenroads**Designer** nicht nur innovativ, sondern geradezu einzigartig machen, ist die Tatsache, **dass er dabei Ihre Sprache spricht**. **Keine kryptischen Programmiersprachen oder unverständlichen Grafiken**, keine mit Makros gespickten und für Dritte undurchschaubaren Excel- und Access-Ungetüme …

Einfache, fachorientierte Eingabe-**Dokumente**  Sie verwenden bekannte und gewohnte Arbeitsmittel (wie MS Word oder MS Excel), aber eben nur, um darin **Ihre** Anforderungen in **Ihrer** Sprache zu beschreiben – den Rest macht der kenroads**Designer**. Anwendungen, die verständlich, jederzeit fachlich nachvollziehbar,

gut wartbar und einfach weiter zu entwickeln sind.

 Und dabei so, dass sowohl Entwicklungsumgebung als auch die entstehenden Anwendungen verlässlich und beherrschbar bleiben und **die Integrität der IT-Landschaft nicht gefährden**.

Lösung **finalisieren** (Oberfläche, Nutzerrechte, …) Mit dem kenroads**Designer** ist es für die IT möglich und sogar sinnvoll, eine kontrollierte "Selbsthilfe" in den Fachbereichen aktiv zu unterstützen, um bisher brachliegende Optimierungspotenziale zu realisieren und mehr eigene Ressourcen für strategische Großprojekte verfügbar zu machen.

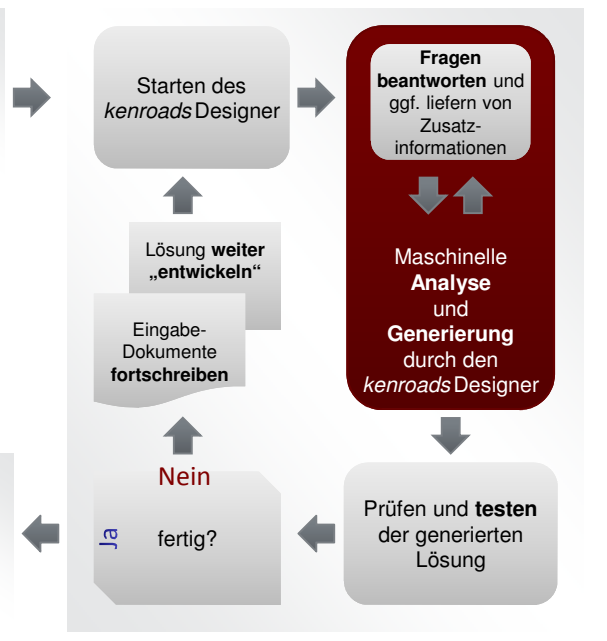

**kenroads Intelligent Systems GmbH**, Amtsgericht Köln, HRB 70429 Landmannstraße 39, 50825 Köln, www.kenroads.com

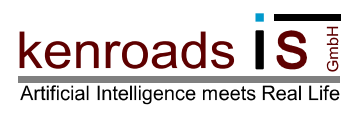

Um einen ersten Eindruck von seiner Funktionsweise zu bekommen, sehen Sie auf dieser Seite Screenshots einer voll funktionsfähigen Beispiel-Anwendung zum Skill-Management, zusammen mit den **5 einfachen Spezifikationsdokumenten**, die dem kenroads**Designer** für die Generierung dieser Anwendung ausreichen.

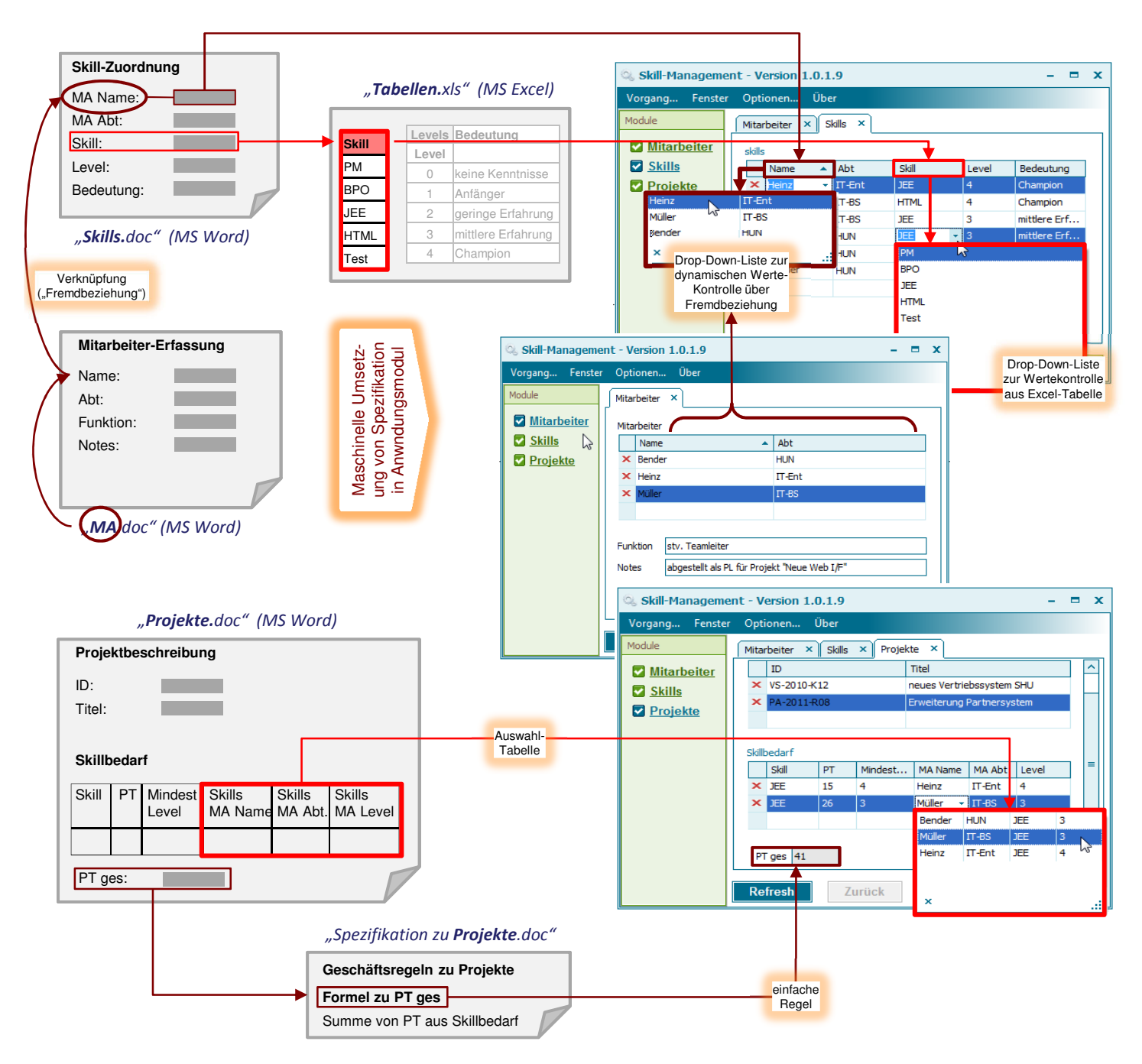

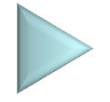

**Das Wichtigste für Sie**: Sie konzentrieren sich ganz auf Ihre fachlichen Anforderungen und beschreiben, was Sie wollen – um das "wie?" kümmert sich der kenroads Designer.

## SIE WOLLEN MEHR ERFAHREN

**Gerne zeigen wir Ihnen auf unserer Website einige weitere Projektund Lösungsbeispiele – oder rufen Sie uns doch einfach mal an !**

**kenroads Intelligent Systems GmbH**, Amtsgericht Köln, HRB 70429 Landmannstraße 39, 50825 Köln, www.kenroads.com

Ihr Ansprechpartner: **Jürgen Geisel** 0179 / 94 130 93 juergen.geisel@kenroads.com